# МИНИСТЕРСТВО НАУКИ И ВЫСШЕГО ОБРАЗОВАНИЯ РОССИЙСКОЙ ФЕДЕРАЦИИ

# ФЕДЕРАЛЬНОЕ ГОСУДАРСТВЕННОЕ БЮДЖЕТНОЕ ОБРАЗОВАТЕЛЬНОЕ УЧРЕЖДЕНИЕ ВЫСШЕГО ОБРАЗОВАНИЯ «РЯЗАНСКИЙ ГОСУДАРСТВЕННЫЙ РАДИОТЕХНИЧЕСКИЙ УНИВЕРСИТЕТ ИМЕНИ В.Ф. УТКИНА»

Кафедра «Электронные вычислительные машины»

## **ОЦЕНОЧНЫЕ МАТЕРИАЛЫ**

по дисциплине

**«Специализированные ЭВМ»**

Направление подготовки 09.03.01 Информатика и вычислительная техника

Направленность (профиль) подготовки Вычислительные машины, комплексы, системы и сети

Уровень подготовки

Академический бакалавриат

Квалификация (степень) выпускника — бакалавр

Форма обучения — очная, заочная

Рязань

### **1 ОБЩИЕ ПОЛОЖЕНИЯ**

Оценочные материалы – это совокупность учебно-методических материалов (контрольных заданий, описаний форм и процедур), предназначенных для оценки качества освоения обучающимися данной дисциплины как части основной профессиональной образовательной программы.

Цель – оценить соответствие знаний, умений и уровня приобретенных компетенций, обучающихся целям и требованиям основной профессиональной образовательной программы в ходе проведения текущего контроля и промежуточной аттестации.

Основная задача – обеспечить оценку уровня сформированности общекультурных, общепрофессиональных и профессиональных компетенций, приобретаемых обучающимся в соответствии с этими требованиями.

Контроль знаний проводится в форме текущего контроля и промежуточной аттестации.

Текущий контроль успеваемости проводится с целью определения степени усвоения учебного материала, своевременного выявления и устранения недостатков в подготовке обучающихся и принятия необходимых мер по совершенствованию методики преподавания учебной дисциплины (модуля), организации работы обучающихся в ходе учебных занятий и оказания им индивидуальной помощи.

К контролю текущей успеваемости относятся проверка знаний, умений и навыков, приобретенных обучающимися в ходе выполнения индивидуальных заданий на практических занятиях и лабораторных работах. При оценивании результатов освоения практических занятий и лабораторных работ применяется шкала оценки «зачтено – не зачтено». Количество лабораторных и практических работ и их тематика определена рабочей программой дисциплины, утвержденной заведующим кафедрой.

Результат выполнения каждого индивидуального задания должен соответствовать всем критериям оценки в соответствии с компетенциями, установленными для заданного раздела дисциплины.

Промежуточный контроль по дисциплине осуществляется проведением экзамена и теоретического зачета.

Форма проведения экзамена – письменный ответ по утвержденным экзаменационным билетам, сформулированным с учетом содержания учебной дисциплины. В экзаменационный билет включается два теоретических вопроса и одна задача. После выполнения письменной работы обучаемого производится ее оценка преподавателем и, при необходимости, проводится теоретическая беседа с обучаемым для уточнения экзаменационной оценки.

## **2 ОПИСАНИЕ ПОКАЗАТЕЛЕЙ И КРИТЕРИЕВ ОЦЕНИВАНИЯ КОМПЕТЕНЦИЙ**

Сформированность каждой компетенции (или ее части) в рамках освоения данной дисциплины оценивается по трехуровневой шкале:

1) пороговый уровень является обязательным для всех обучающихся по завершении освоения дисциплины;

2) продвинутый уровень характеризуется превышением минимальных характеристик сформированности компетенций по завершении освоения дисциплины;

3) эталонный уровень характеризуется максимально возможной выраженностью компетенций и является важным качественным ориентиром для самосовершенствования.

## **Уровень освоения компетенций, формируемых дисциплиной:**

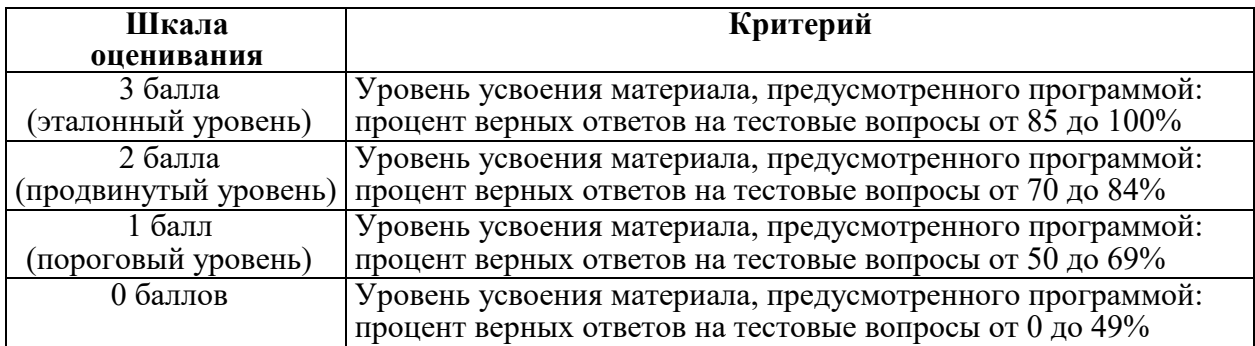

### **Описание критериев и шкалы оценивания тестирования:**

### **Описание критериев и шкалы оценивания теоретического вопроса:**

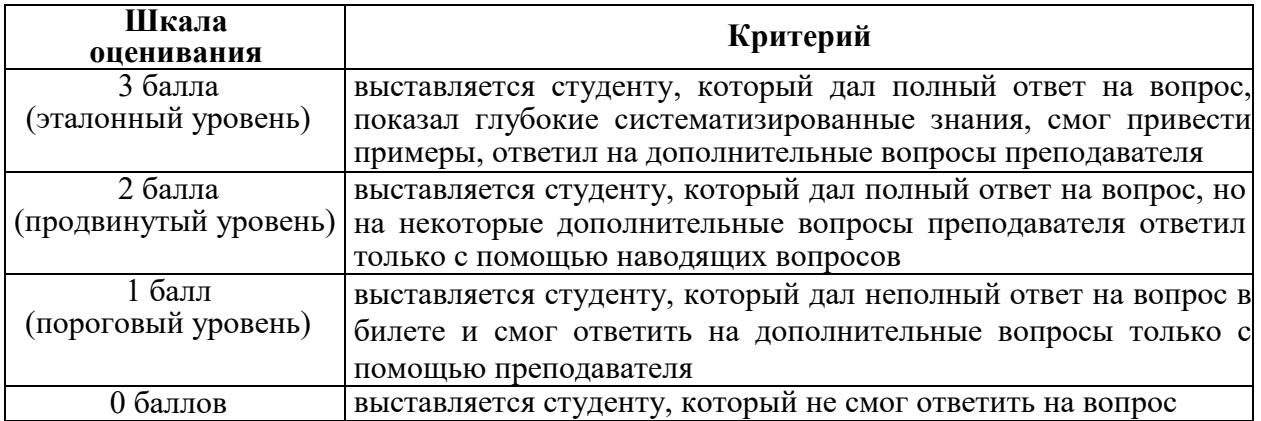

#### **Описание критериев и шкалы оценивания практического задания:**

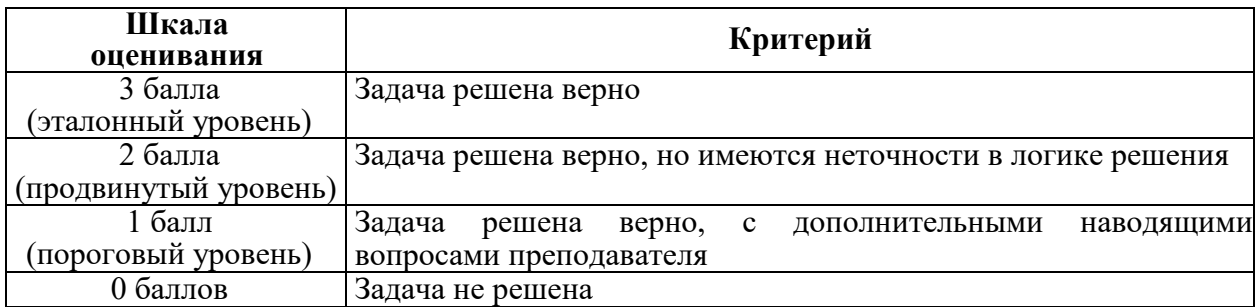

На промежуточную аттестацию (экзамен) выносится тест, два теоретических вопроса и 2 задачи. Максимально студент может набрать 15 баллов. Итоговый суммарный балл студента, полученный при прохождении промежуточной аттестации, переводится в традиционную форму по системе «отлично», «хорошо», «удовлетворительно» и «неудовлетворительно».

**Оценка «отлично»** выставляется студенту, который набрал в сумме 15 баллов (выполнил все задания на эталонном уровне). Обязательным условием является выполнение всех предусмотренных в течение семестра практических заданий.

**Оценка «хорошо»** выставляется студенту, который набрал в сумме от 10 до 14 баллов при условии выполнения всех заданий на уровне не ниже продвинутого. Обязательным условием является выполнение всех предусмотренных в течение семестра практических заданий.

**Оценка «удовлетворительно»** выставляется студенту, который набрал в сумме от 5 до 9 баллов при условии выполнения всех заданий на уровне не ниже порогового.

Обязательным условием является выполнение всех предусмотренных в течение семестра практических заданий.

**Оценка «неудовлетворительно»** выставляется студенту, который набрал в сумме менее 5 баллов или не выполнил всех предусмотренных в течение семестра практических заданий.

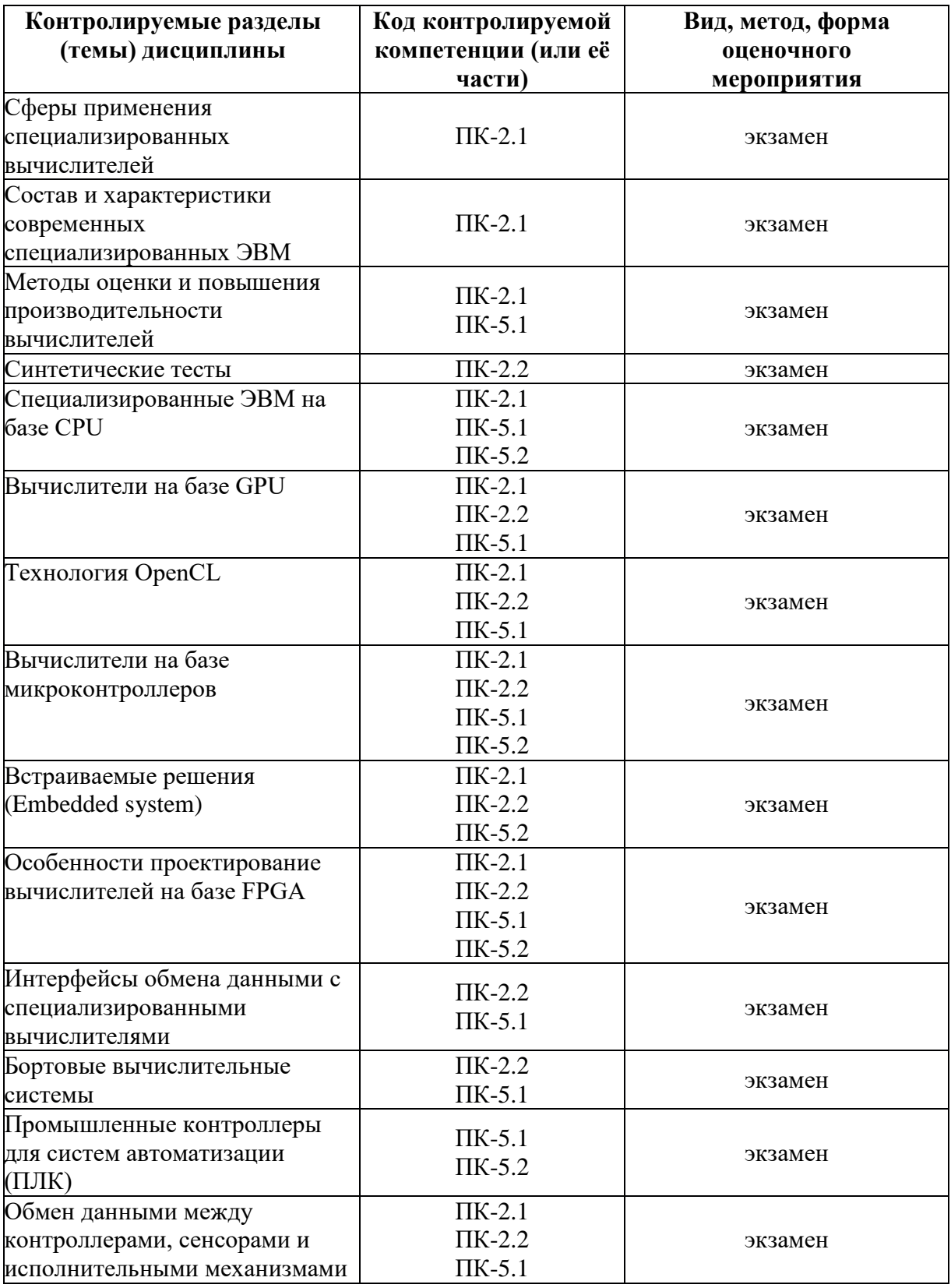

# **3 ПАСПОРТ ОЦЕНОЧНЫХ МАТЕРИАЛОВ ПО ДИСЦИПЛИНЕ**

# 4 ТИПОВЫЕ КОНТРОЛЬНЫЕ ЗАЛАНИЯ ИЛИ ИНЫЕ МАТЕРИАЛЫ

#### 4.1. Промежуточная аттестация в форме экзамена

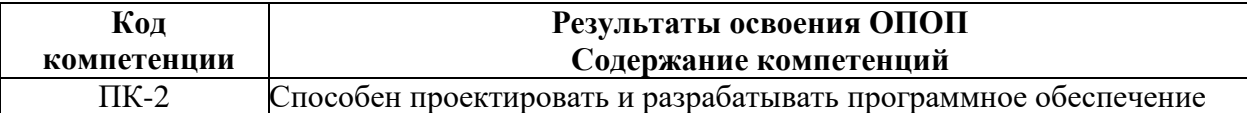

ПК-2.1. Проектирует и разрабатывает программное обеспечение

ПК-2.2. Применяет современные инструментальные средства при разработке программного обеспечения

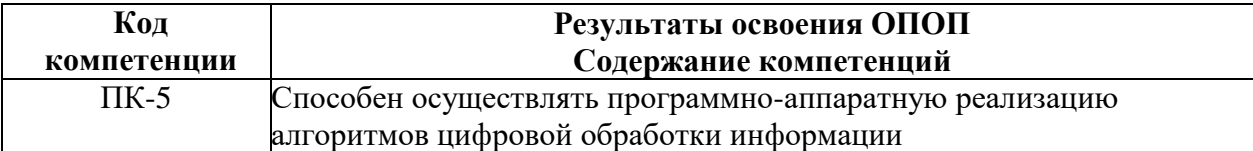

ПК-5.1. Проектирует и реализует программно-аппаратное описание алгоритмов цифровой обработки информации

ПК-5.2. Выполняет аргументированных выбор программно-аппаратных средств реализации алгоритмов цифровой обработки информации

### Типовые тестовые вопросы:

1. Выводы микроконтроллера общего назначения обозначаются как -

a) gnd

 $+6$ ) GPIO

B) Led

 $r)$  ADC

2. Библиотека для работы с ядром и периферией микроконтроллеров CortexM при программировании на языке С называется

a) libc

6) ARMlibc

 $+$  B) CMSIS

r) CortexClib

 $\mathcal{R}$  $\overline{B}$ областей какой **H3** вышеперечисленных  $He$ оптимально использовать микроконтроллеры в качестве основного вычислительного устройства:

а) электронный блок управления двигателем автомобиля

б) управление работой светофора на перекрёстке

в) система автоматического полива дачного участка

 $+$ г) файловый сервер

4. При настройке порта для работы в режиме параллельной передачи данных невозможно сконфигурировать:

+ а) максимальное напряжение вывода

- б) скорость формирования фронта
- в) направление работы порта (ввод или вывод информации)
- г) использование подтяжки вывода (вверх/вниз)

5. Через какой интерфейс осуществляется отладка и загрузка кода в микроконтроллер

- а) UART
- $+ 6$ ) JTAG
- в) SPI
- г) USART

6. Вид модуляции, при котором сохраняется период сигнала и меняется длительность импульса

- + а) ШИМ
- б) ЧИМ
- в) АИМ
- г) ФИМ

7. Формирование ШИМ осуществляется с помощью

- а) АЦП
- б) ЦАП
- + в) таймера
- г) контроллера прерываний

8. Прерывание, формируемое сторонним по отношению к микроконтроллеру устройством, называется

- а) внутренним
- + б) внешним
- в) программным
- г) системным

9. АЦП микроконтроллера CortexM3 имеет разрядность:

- а) 4 бита
- б) 16 бит
- в) 8 бит
- + г) 12 бит

10. Подключение монохромного дисплея МЭЛТ12864 осуществляется с использованием

- $+$ а) параллельного интерфейса
- б) интерфейса HDMI
- в) интерфейса SPI
- г) аналогового интерфейса

11. В микроконтроллере CortexM3 не реализован следующий интерфейс передачи данных

- a) UART
- $+6$ ) HDMI
- $B)$  SPI
- $r)$  I2C

12. Какому значению кода снятого с 12 разрядного АЦП соответствует напряжение равное опорному, поданное на это АЦП

- a) 100000000000
- 6) 000000000000
- в) 011111111111
- $+r$ ) 1111111111111

13. При программировании периферийных устройств (ПУ) микроконтроллера первое, что необходимо сделать -

- а) подать питание на ПУ
- $+$  б) включить тактирование ПУ
- в) выбрать режим работы ПУ
- г) выбрать режим работы выводов микроконтроллера соответствующий этому ПУ

## 14. Предделитель частоты позволяет

- а) повысить частоту синхросигнала
- б) повысить точность синхросигнала
- + в) понизить частоту синхросигнала
- г) изменить фазу синхросигнала

15. Регистры данных портов GPIO имеют разрядность

а) 8 бит

 $+ 6$ ) 16 бит

в) 10 бит

г) 32 бита

16. Разрядность микроконтроллера CortexM3:

- а) 8 бит
- б) 16 бит
- в) 24 бит
- + г) 32 бита

17. Управление сервоприводом SG90 осуществляется с использованием:

- $+ a$ ) ШИМ
- б) Аналогового сигнала
- в) последовательного кода
- г) параллельного кода

18. Управление электроприборами с помощью микроконтроллера невозможно без:

- а) Дисплея
- + б) Реле
- в) USB порта
- г) Цифроаналогового преобразователя

19. Использование ПЛИС в качестве вычислителя специализированной ЭВМ рационально в случае:

- + а) когда есть возможность параллельной обработки большого объема данных
- б) когда требуется сократить стоимость устройства
- в) когда требуется уменьшить физический размер занимаемого устройства
- г) когда требуется сократить время на разработку устройства

20. Технология OpenCL позволяет производить параллельные вычисления на:

- а) видео карте
- б) процессоре
- в) интегрированном в процессор видео процессоре
- + г) на всех выше перечисленных устройствах

21. «Система на кристалле» это

а) любая интегральная схема

б) процессор

+ в) интегральная схема, выполняющая функции целого устройства (микропроцессорной системы)

г) интегральная схема любого вычислительного устройства

22. Микрокомпьютеры Raspberry Pi и их аналоги построены на архитектуре:

- а) AMD64
- б) Intel x86
- в) AVR
- $+$  г) ARM

23. Технология Cuda позволяет производить параллельные вычисления на:

- а) любой видео карте
- $+ 6$ ) видео карте с чипом NVIDIA
- в) процессоре
- г) на всех выше перечисленных устройствах

24. Использование ПЛИС для отладки проектируемого процессора позволяет

а) точно определить максимальное быстродействие проектируемого процессора

- + б) выявить ошибки в работе проектируемого процессора
- в) определить потребляемый при работе ток проектируемого процессора
- г) определить форм фактор проектируемого процессора

25. К особенностям встраиваемых систем не относится

- а) низкое энергопотребление
- б) малые габариты
- + в) универсальность

г) температурная/радиационная/электромагнитная стойкость в зависимости от решаемой задачи

26. Наиболее часто применяемое во встраиваемых решениях семейство операционных систем –

 $+$  a) Linux

б) MacOS

в) Windows

г) Android

27. Какая из сред разработки ПО может быть использована для анализа работы и отладки микроконтроллера CortexM3

+ а) Keil µVision

б) PascalABC

- в) Embarcadero Rad Studio
- г) Borland c++ Builder

28. Какие языки программирования наиболее часто используются при программировании встраиваемых систем

а) C, C++, C#

б) Java, JS

в)  $C, C++, Python$ 

г) Assembler, Python

29. Средство отладки позволяющее производить анализ цифровых и аналоговых сигналов, осуществляющее захват сигнала за промежуток времени и формирующее временные диаграммы на экране ПЭВМ

а) Цифровой вольтметр

б) Аналоговый осциллограф

+ в) Логический анализатор

г) Аналоговый осциллограф

30. Технология big.LITTLE используемая в процессорах ARM относится к

+ а) проблеме экономии энергопотребления

б) проблеме защиты вычислений

в) расширению набора команд

г) переключению между наборами команд

# **Типовые практические задачи**

Задача 1: Требуется разработать систему поддержки температуры, влажности и освещенности в помещении. В качестве датчика температуры/влажности используется DHT 22 (подключение I2C). Датчик освещенности выбран на основе LS06-S (аналоговый сигнал на выходе). Освещение, увлажнитель и осушитель воздуха работают от сети 220В.

Необходимо: подобрать вычислительное устройство, средство разработки ПО для оптимального решения поставленной задачи; подобрать устройство для контроля освещением и влажностью; разработать методику проведения эксперимента.

Задача 2: Требуется выполнить фильтрацию цифрового сигнала поступающего с высокой частотой. Обработка сигнала должна быть выполнена за минимально возможное время. Алгоритм фильтрации позволяет производить обработку с большим количеством потоков. Необходимо: определить наиболее оптимальный для решения задачи тип устройства, обосновать выбор.

## Типовые вопросы к лабораторным работам

Знакомство с технологией OpenCL.

Изучение языка программирования в OpenCL на примере обработки 2D изображений. Несколько этапные неграфические вычисления на GPU

1. Что такое OpenCL?

 $2.$ Какие существуют архитектуры и технологии для неграфических вычислений на GPU.

Каков типовой состав программы с применением OpenCL? Поясните порядок 3. инициализации и выполнения OpenCL ядра.

Поясните «плюсы» и «минусы» при применении OpenCL в задачах обработки 4. изображений.

 $5<sub>1</sub>$ Что такое Host и платформа, в чем их различие?

В чем разница между OpenCL платформой и OpenCL устройством?  $6<sup>1</sup>$ 

 $7<sub>1</sub>$ Какие типы и категории устройств поддерживаются в OpenCL?

Какие типы памяти существую в модели памяти OpenCL? 8.

Поясните модель исполнения OpenCL. 9.

 $10<sub>l</sub>$ Перечислите типы памяти в модели памяти OpenCL. Поясните различия между разными типами памяти.

11. Назовите виды объектов памяти и фундаментальные различия между буфером и объектом образа.

12. Перечислите тип данных поддерживаемых в OpenCL. В чем заключается разница между скалярными и векторными типами данных.

13. Что делают функции clGetPlatformIDs, clGetPlatformInfo и clGetDeviceIDs? В чем состоит принципиальное отличие работы функций clCreateProgramWithSource и clCreateProgramWithBinary?

14. Назовите способы передачи массива данных в память GPU устройства.

15. Что такое контекст и очередь OpenCl, зачем они нужны?

16. Каков тип доступа для входных и выходных буферов, объявленных параметрами kernel.

17. Можно ли использовать один и тоже буфер для чтение и записи результата.

18. Поясните назначение флагов CLK NORMALIZED COORDS FALSE,

# CLK ADDRESS CLAMP, CLK FILTER NEAREST при определении объекта памяти типа sampler t.

- Что возвращают функции get global id и get global size и для чего их вызывают? 19.
- в чем заключается отличие типов float, float4 и half4? 20.
- в чем заключаются отличие read imageui, read imagef и write imageui? 21.

Чем отличается функции с приставкой native от аногичной функции без приставки? 22. (например cos и native cos).

Приведите код ядра для вычисления  $a * b + c$ . 23.

Поясните назначение функций fabs, abs и fmod и abs diff? 24.

25. На что влияют значения cl channel order и cl channel type при определении буфера image.

## Типовые задания для самостоятельной работы

- 1. Обзор специализированных ЭВМ военного назначения опубликованных в сети интернет.
- 2. Рейтинг суперЭВМ и история развития суперЭВМ.
- 3. Типовые CPU применяемые в сетевом оборудовании, их характеристики.
- 4. Форм факторы вычислительных систем.
- 5. Оценка влияния характеристик составных узлов ЭВМ на общую производительность системы.
- 6. Оценка производительности заданной конфигурации вычислительной системы.
- 7. Конфигурация (состав) вычислительной системы для задач 3D моделирования.
- 8. Конфигурация (состав) вычислительной системы в роли WEB сервера.
- 9. Обзор и анализ сетевых проектов «распределенные вычисления на GPU»
- 10. Обзор применяемых в вычислительных системах хранения информации.
- 11. Обзор существующих стандартов памяти применяемых вычислительными системами.
- 12. Конфигурации вычислительных систем с несколькими GPU.
- 13. Умножение матриц с использованием OpenCL.
- 14. Использование OpenCL совместно с OpenGL.
- 15. Обзор средств проектирования и отладки исполняемого кода на GPU.
- 16. Обзор, назначение и характеристики сигнальных процессоров.
- 17. Обзор платформ сигнальный процессор + микроконтроллер от производителя Texas Instruments.
- 18. Обзор, назначение и характеристики отечественных вычислителей на базе нейрочипов.
- 19. Перспективы развития ЭВМ на базе фотонного СРU.
- 20. Встраиваемые вычислительные системы лля управления беспилотными управляемыми летательными аппаратами (квадракоптеры, гексакоптеры и т.п.).
- 21. Применение ПЛИС для обработки изображений.
- 22. Особенности протоколов обмена данными с FPGA.
- 23. Бортовые интерфейсы систем применяемых в авиации.
- 24. Перспективные высокоскоростные интерфейсы для взаимодействия с внешними устройствами.

## Вопросы к экзамену по дисциплине

- 1. Задачи решаемые спец. вычислителями, примеры применения спец. вычислителей.
- Тенденции развития вычислительных устройств. Законы Мура и Амдала.  $2<sub>1</sub>$
- $\overline{3}$ . Состав и характеристики современных специализированных ЭВМ
- Способы повышения быстродействия вычислений (достоинства и недостатки).  $\overline{4}$
- $5<sub>1</sub>$ Способы сравнения производительности разнородных вычислительных устройств.
- 6. Методика оценки производительности вычислительных устройств (синтетические тесты).
- $7.$ Отличия RISC, CISC архитектур и архитектуры современных GPU.
- 8. Общие сведения о технологии OpenCL.
- 9. Принцип организации вычислений на гетерогенных вычислительных системах.
- 10. Понятия введенные технологией OpenCL: хост, платформа, устройство, ядро.
- $11.$ Модель памяти применяемая в OpenCL. Передача данных в устройство.
- $12.$ Особенности векторных операций в OpenCL и отличие от скалярных операций (примеры).
- $13.$ Типы данный для обработке ядром в OpenCL. Приведение типов от одного к другому (примеры).
- 14. Способы обработки изображений на GPU технологией OpenCL.
- Система ввода вывода. АЦП ЦАП. 15.
- Особенности программирования микроконтроллеров и проектирования на FPGA. 16.
- 17. Понятие реальное время и Embedded system.
- 18. Интерфейсы обмена данными с FPGA.
- 19. Применение ПЛИС в качестве спец вычислителей, примеры использования.
- $20.$ История развития ПЛИС, основные производители современных ПЛИС.
- $21$ Структура и составные элементы типичной FPGA ПЛИС.
- 22. Состав и структура бортового оборудования и роль в них бортовых вычислителей.
- 23. Бортовые интерфейсы (RapidIO, StarFabric, Infiniband.
- 24. Программируемые логические контроллеры. Типы ПЛК.
- $25.$ Интерфейсы RS-485, RS-422 И RS-232.
- 26. Интерфейсы для связи с датчиками.
- 27. Интерфейс «Токовая петля».
- 28. Как обозначаются выводы микроконтроллера общего назначения?
- 29. Какие интерфейсы применяются в бортовых вычислительных системах?
- $30<sup>2</sup>$ В какой области техники оптимально использовать микроконтроллеры в качестве основного вычислительного устройства?
- $31.$ Через какой интерфейс осуществляется отладка и загрузка кода в микроконтроллер.
- $32.$ Какие интерфесы обмена данными между FPGA и контроллером ARM существуют.
- Назовите вид модуляции, при котором сохраняется период сигнала и меняется 33. длительность импульса?
- 34. Что такое токовая пепля?
- 35. Чем отличается промышленный контроллер от контроллера ARM?
- 36. Что такое прерывание?
- 37. Что такое тактовая частота? Зачем она нужна?
- 38. Как можно повысить или понизить тактовыю частоту для части логической схемы?
- 39. Зачем нужен мультиплексор?
- 40. Что такое ПЛК и его назначения?
- 41. Что такое RapidIO?
- 42. Зачем нужен интерфейс с протоколом Hart?
- 43. Что такое дифференцированная пара?
- 44. Когда использование ПЛИС в качестве вычислителя специализированной ЭВМ рационально?
- Что такое «Система на кристалле»? 45.
- 46. Какая архитектура лежит в основе микрокомпьютера Raspberry Pi.
- 47. Как можно выполнить отладку схемы на FPGA?
- Какие языки программирования наиболее часто используются при 48. программировании встраиваемых систем?

## **Практические вопросы для экзамена**

Задание 1. Напишите код OpenCL ядра выполняющий инверсию изображения.

Задание 2. Напишите код OpenCL ядра закрашивания в изображения прямоугольной области размеров 100x50 пикселей с центров в точке 50x80?

Задание 3. Напишите код OpenCL ядра меняющий местами R и G цвет пикселей изображения?

Задание 4. Напишите код OpenCL ядра перемножающим данные с четными индексами двух массивов и делящие данные с нечетными индексами в масивах ?

Задание 5. Напишите код OpenCL ядра отражающий изображение по вертикали?

Задание 6. Напишите код OpenCL ядра отражающий изображение по горизонтали?

Задание 7. Напишите фрагмент кода на Verilog для суммирования двух регистров R1 (разрядность 8 бит) и R2 (разрядность 10 бит)?

Задание 8. Напишите фрагмент кода на Verilog выполняющим действие A=A+B\*2?

Задание 9. Напишите фрагмент кода на Verilog выполняющим действие A=A+B/2?

Задание 10. Напишите фрагмент кода на Verilog для нахождения минимального значения в одном из четырех десятибитных регистров.

Задание 11. Напишите фрагмент кода на Verilog для внесения данных в один из 4 регистров (R1.. R4) иp регистра R0 в зависимости от значения бита в регистре флаг.

Задание 12. Напишите фрагмент кода на Verilog для выполнения за один такт операции A=A\*256+B . (A и B регистры с разрядностью 8 бит).